Espace pédagogique de l'académie de Poitiers > Autour des langues > S'informer > Ressources et informations diverses

<https://ww2.ac-poitiers.fr/langues/spip.php?article459> - Auteur : Frédéric Murer

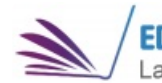

#### EDU NUM >>  $E_{D}$ U<sub>Langues vivantes</sub> Lettre Édu Num Langues Vivantes n° 30 publié le 21/02/2018

### *Descriptif :*

Cette première lettre pour l'année 2018 traite de l'interdisciplinarité et des dernières actualités concernant le numérique, notamment les nouveautés des Banques de Ressources Numériques pour l'École.

*Sommaire :*

- 1. Zoom sur ... l'interdisciplinarité
- 2. Se former
- 3. Se tenir informé

A travers ses trois rubriques habituelles, "Zoom sur", "Se former" et "Se tenir informé", cette première lettre numérique pour l'année 2018 traite de l'interdisciplinarité et des dernières actualités concernant le numérique, notamment les nouveautés des Banques de Ressources Numériques pour l'École.

# $\bullet$  1. Zoom sur ... l'interdisciplinarité

- 1.1 **[Europeana](http://www.edutheque.fr/utiliser/partenaire/europeana.html)**  $\mathbb{Z}$ . Sur Éduthèque, l'offre Europeana propose des ressources culturelles européennes autour de problématiques pouvant être abordées dans un cadre interdisciplinaire.
- **1.2 [Human](https://www.reseau-canope.fr/human-le-projet-pedagogique.html)**  $\mathbb{Z}$ . Un projet interdisciplinaire peut également s'inscrire dans le cadre de l'Éducation au Développement Durable. Dans cette optique, le réseau Canopé propose cinq films pour un public scolaire tirés du film *Human* de Yann Arthus-Bertrand.

# **1.3 Exemples de pratiques pédagogiques**

- **1.3.1 [Exemples](https://anglais.ac-versailles.fr/EPI) d'EPI** . Le Groupe Ressources anglais de l'académie de Versailles propose de découvrir le résultat de leur travail portant sur les EPI, projets interdisciplinaires alliant l'anglais à différentes disciplines.
- **1.3.2 Séquence [pédagogique](https://interlangues-pedagogie.web.ac-grenoble.fr/content/promenade-botanique-litteraire-et-linguistique) "Promenade au jardin"** . Cette séance pédagogique de l'académie de Grenoble vise à créer un guide de visite en réalité augmentée des jardins à l'anglaise et à la française en vue des "Rendez-vous au jardin", une manifestation du Ministère de la Culture et de la Communication. L'interdisciplinarité permet aux élèves d'enrichir leur connaissance des mouvements littéraires, culturels et historiques dans une perspective européenne, de la seconde à la terminale.
- **1.4 Découvrir les résultats des dernières expérimentations en matière d'interdisciplinarité**
	- **1.4.1 [L'interdisciplinarité](http://eduveille.hypotheses.org/8894) au secondaire ? Tour d'horizon des pratiques européennes** . L'Institut Français de l'Éducation (IFÉ) propose un rapport portant sur le travail en interdisciplinarité. Il relate les résultats d'une enquête menée dans plusieurs pays européens dans le cadre d'un projet Erasmus + (2016-2019). Il permet aux enseignants intéressés de prendre connaissance des avantages et obstacles liés au travail interdisciplinaire et ainsi, de mieux les anticiper.

#### ● 2. Se former

• 2.1 **[Genially](https://www.genial.ly/fr)**  $\mathbb{Z}^n$ . Il s'agit d'un site en ligne permettant de créer des infographies, des posters, des cartes postales, des présentations, des CV, des calendriers ou encore des images interactives. La plateforme, disponible en anglais, espagnol et français, est intuitive et offre la possibilité de créer des présentations originales en quelques clics. Le site met régulièrement en ligne de nouveaux modèles modifiables. Sur

**[ÉDUBase](http://eduscol.education.fr/bd/urtic/lv/index.php?commande=aper&id=2074)** , l'Académie de Versailles propose un tutoriel et un exemple d'exploitation pédagogique.

- 2.2 **[Tutoriels](https://www.reseau-canope.fr/agence-des-usages.html) et outils<sup>7</sup>.** Le site internet "L'agence des usages" développé par Canopé propose de nombreuses pistes pour intégrer le numérique aux pratiques pédagogiques. Désormais, il met à disposition de courtes vidéos visant à aider les professeurs à prendre en main des outils numériques indispensables. On apprendra ainsi par exemple à trouver des images libres de droits, à créer et animer un blog ou encore travailler avec un mur collaboratif.
- **2.3 MOOC Kit de contact avec les langues [orientales](https://www.fun-mooc.fr/courses/course-v1:Inalco+52004+session02/about) : chinois** . Les personnes intéressées par ce MOOC pourront s'initier au chinois courant (niveau A1) durant sept semaines de formation. Les participants apprendront à se présenter, comprendre et demander des renseignements simples sur l'identité.
- **2.4 MOOC Kit de contact avec les langues [orientales](https://www.fun-mooc.fr/courses/course-v1:Inalco+52001+session02/about) : arabe** . L'objectif visé lors de ce MOOC d'initiation à la langue commune au monde arabe sera de niveau A1. Durant ces six semaines, à partir du 8 février, cinq tâches simples seront abordées (se présenter, se déplacer, se loger, se restaurer et faire un achat) et les participants apprendront à lire et écrire l'arabe.
- **2.5 MOOC Kit de contact en langue : [tchèque](https://www.fun-mooc.fr/courses/course-v1:Inalco+52006+session02/about)** . À partir du 28 février 2018, ce troisième MOOC donnera l'occasion de s'initier au tchèque afin d'atteindre le niveau A1 au bout des six semaines de formation. Chacun sera invité à acquérir des réflexes simples dans des situations de la vie quotidienne.

● 3. Se tenir informé

- **3.1 La réforme [scolaire](http://cache.media.education.gouv.fr/file/2017/55/1/IGEN-Rapport-2017-056-Repenser-forme-scolaire-numerique-nouvelles-manieres-apprendre-enseigner_849551.pdf)** . La forme scolaire est invitée à être repensée à l'heure du numérique. Les nouveaux outils invitent à revoir les façons d'apprendre et d'enseigner. Le rapport "La forme scolaire à l'heure du numérique" de l'Inspection générale fait état de ces nouveaux rapports, en se fondant sur de nombreux entretiens et visites mais aussi sur les derniers résultats de la recherche. II s'intéresse à des expérimentations et notamment à la classe inversée ; sept recommandations sont également émises afin de permettre aux élèves de devenir des citoyens responsables tout en étant capables de s'adapter au monde d'aujourd'hui.
- **3.2 La lettre [d'information](https://madmagz.com/fr/magazine/1200992#/) de l'Académie de Rennes** . La Gazette des Langues de l'académie de Rennes présente dans son numéro spécial des projets ayant été menés par des professeurs au cours de l'année 2017 et revient également sur les moments forts de cet été. Retrouvez des articles sur la baladodiffusion, Twitter en sortie scolaire, Quizlet ou encore le BYOD.
- **3.3 BRNE espagnol, cycles 3 et 4**. Les banques de ressources espagnoles sont accessibles depuis novembre dans leur ensemble. Les plateformes sont identiques à celles utilisées en anglais pour chacun des cycles, point fort qui facilitera l'adaptation des élèves.

"Me gusta el español" a été développé pour le cycle 3 (CM1-sixième) par Tralalère, Educlever et Bayard proposent des parcours "clé en main" ; il est également possible de créer ses propres parcours. **La fiche de [présentation](http://cache.media.eduscol.education.fr/file/Actu_2017/85/9/BRNE_Espagnol-Cycle3_2p_804859.pdf)**  $\mathbb{Z}$ . Pour vous [inscrire](https://www.espagnolcycle3.fr/stable/authent/#/authent/login)  $\mathbb{Z}$ .

Pour le cycle 4, la plateforme de Nathan propose plus de 700 ressources didactisées et variées : vidéos, fichiers audios, textes littéraires, exercices de grammaire, de phonologie et de vocabulaire autocorrigés. Les ressources sont classées par type, niveau et thématique. L'un des points forts de la plateforme est la possibilité de suivre les résultats des élèves. **La fiche de [présentation](http://cache.media.eduscol.education.fr/file/Actu_2017/93/0/BRNE_espagnol_Cycle4_2pages_804930.pdf)** . **Pour vous [inscrire](http://brne.eduplateforme.com/lms/)** .

L'offre des BRNE pour les cycles 3 et 4 est à présent complète pour l'Anglais, l'Allemand et l'Espagnol. **[Accéder](http://eduscol.education.fr/cid105821/banque-de-ressources-brne-en-langues-vivantes-etrangeres.html) aux BRNE LV** .

Vous pouvez accéder à cette lettre d'information en suivant **ce [lien](http://eduscol.education.fr/langues-vivantes/edunum/edunum-langues-30?_authenticator=2efc2eb65bf7f4bec8d1fe935b1eaa8da9136f2e)** .

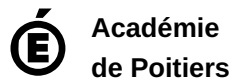

Avertissement : ce document est la reprise au format pdf d'un article proposé sur l'espace pédagogique de l'académie de Poitiers. Il ne peut en aucun cas être proposé au téléchargement ou à la consultation depuis un autre site.